1.

# LAN (WindowsVista)

 $\begin{array}{|c|} \hline \textbf{S}^{\hspace{0.02cm}\textbf{CSF-2sF}}\\ \hline \textbf{S}^{\hspace{0.02cm}\textbf{S}^{\hspace{0.02cm}\textbf{S}^{\hspace{0.02cm}\textbf{S}^{\hspace{0.02cm}\textbf{S}^{\hspace{0.02cm}\textbf{S}^{\hspace{0.02cm}\textbf{S}^{\hspace{0.02cm}\textbf{S}^{\hspace{0.02cm}\textbf{S}^{\hspace{0.02cm}\textbf{S}^{\hspace{0.02cm}\textbf{S}^{\hspace{0.02cm}\$ 慶 **C**entral exper-**Manufacturer D** elements have  $2.37 - 5.2393, 33 - 3.$ **REAGANT -CONTRACTOR A** Website Past 24-2  $\frac{1}{2} \log \frac{1}{2} \left( \frac{1}{2} \right)$  $\sum_{\alpha\in\mathbb{N}}\chi(\alpha)\chi_{\alpha\in\mathbb{N}}\chi_{\alpha\in\mathbb{N}}\chi_{\alpha\in\$ aks... **B CONSTRUCT TACCODIAL**  $0.32000 +$ **The Color**  $\left(\frac{2}{3}\right)$  and  $\left(\frac{2}{3}\right)$ 

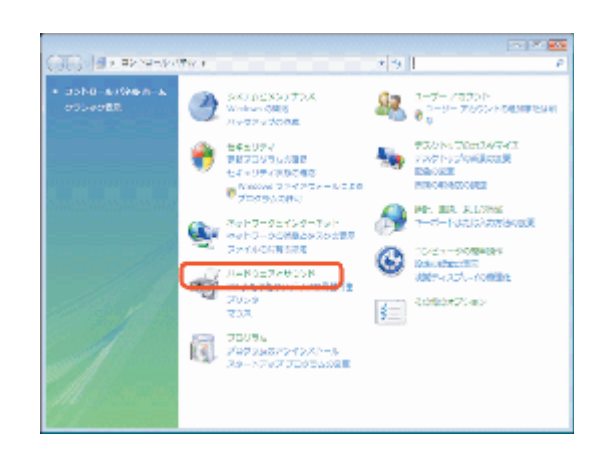

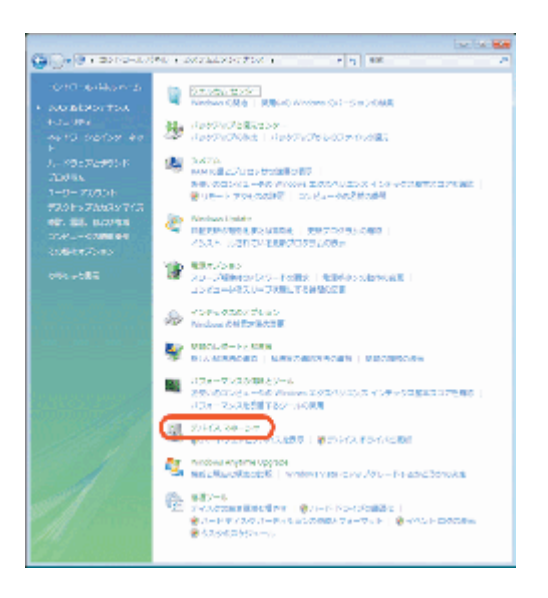

3.

2.

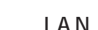

LAN (WindowsVista)

A7/MX-49-20

-<br>- 2/16月 - 全秋山 - 香村) - 762月<br>- 中中十五1日1日 日1月 21 年 市

**をご当たいでいるアドバスのアロバティシートを開きます** 

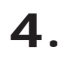

### $\begin{array}{l} \begin{array}{l} \mbox{if $x\in\mathbb{R}^3$} \\ \mbox{if $x\in\mathbb{R}^3$} \\ \mbox{if $x\in\mathbb{R}^3$} \\ \mbox{if $x\in\mathbb{R}^3$} \\ \mbox{if $x\in\mathbb{R}^3$} \end{array} \end{array} \begin{array}{l} \begin{array}{l} \mbox{if $x\in\mathbb{R}^3$} \\ \mbox{if $x\in\mathbb{R}^3$} \\ \mbox{if $x\in\mathbb{R}^3$} \end{array} \end{array} \begin{array}{l} \mbox{if $x$ 優 3007上 メバイン<br>ms ディスク ドライフ  $\begin{array}{l} \frac{1}{2} & \text{rank}(x) \text{ mod}(x) \text{ mod}(x) \text{ mod}(x) \\ \frac{1}{2} & \text{rank}(y) \text{ mod}(x) \text{ mod}(x) \text{ mod}(x) \text{ mod}(x) \\ \frac{1}{2} & \text{rank}(y) \text{ mod}(x) \text{ mod}(x) \text{ mod}(x) \text{ mod}(x) \text{ mod}(x) \end{array}$ LAN **Districts** LAN ( プロセッシ<br>フロッピー ディスク ドライブ<br>フロッピー ドライブ コントローラ 「最終」→「TWO-DIST<br>中点 すりスとものがのがつかく2のやいり<br>中画 モニク<br>中層 モニク<br>中層 モニク<br>中学 ニュパーサトシリアレパスコントローク<br>中学 EBSのシトローツ Broadcom NetXtreme Gigabit Ethernet)

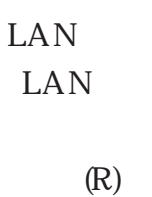

LAN

LAN

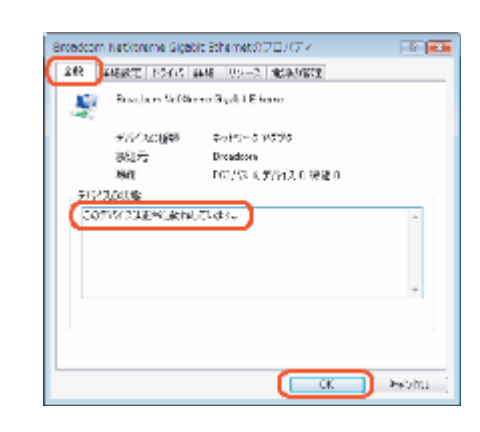

ドライバ ソフトウェアの事例[9]。<br>無効(0)<br>NBI(0)

パードウェア変更なスキャン(A)

 $7007<sub>2</sub>(R)$ 

For the law

5.

LAN

LAN

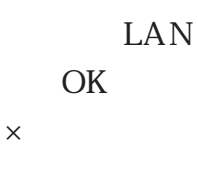

## LAN (WindowsVista)